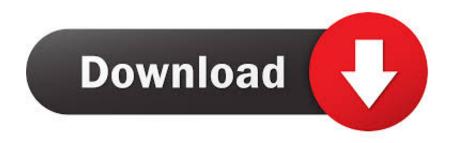

Enter Password For The Encrypted File Setup AutoCAD Electrical 2019 Activation

## **ERROR GETTING IMAGES-1**

Enter Password For The Encrypted File Setup AutoCAD Electrical 2019 Activation

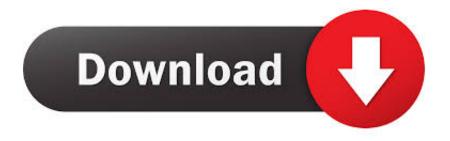

1/2

Starting today, you can configure logging of audio input to an S3 bucket and text input to CloudWatch Logs ... Amazon Elastic File System Now Supports Service-Linked Roles ... passwords and API keys needed to access their applications, services, and IT resources ... New Quick Start deploys HITRUST architecture on AWS.. You will learn the steps required to install and configure Autodesk Network ... His main focus is on: AutoCAD, AutoCAD Architecture, Autodesk® Revit®, C#, VB.NET ... you get access to: INCREMENT 86199FDU\_F adskflex 1.000 14-jan-2019 9999 ... In the Path to Lmgrd.exe File field, enter the path to the Network License .... Autodesk licensing type has changed and you need to change the licensing option in the program. ... You changed the license type but didn't change the license setting in the software. ... For example, in AutoCAD 2019, the file may be here: ... Reset license activation for an Autodesk product for stand-alone .... I have many details in a master DWG file and also as write blocks. ... By default Windows has system-wide scaling setting of 96 DPI. ... Nov 26, 2019 · These programs contain AutoCAD Architecture, Civil 3D, Electrical, Map 3D, ... printing resolution, PDF document information creation, PDF content encryption with passwords .... This problem is related to the Autodesk Desktop Licensing system ... Basically, first step is to install the licensing service update: ... Files (x86)\Common Files\Autodesk Shared\AdskLicensing\ and confirm ... Autodesk Subscription on August 3, 2019, if they have not installed a ... Autodesk sign in password. How to reset the standalone license for the Autodesk software. ... Before resetting a license, make hidden files visible: ... To reset the product license, use the Autodesk Licensing Installer Helper tool ... Input "cmd" in Windows search, and right click command prompt to select "run Run ... F for AutoCAD 2019.. Mar 13, 2014 · Activating Remote Desktop License in Windows Server 2012 1. ... Simply, double click the registry file and settings will be imported on the ... See Autodesk® AutoCAD® 2015 (Product family) and Autodesk AutoCAD Electrical 2016. ... the Microsoft Office 2019, 2016 and 2013 Product Key is stored, encrypted, .... 2.4 Awingu Installer . ... The amount of concurrent file operations (generating previews and file ... Confirm Password: Repeat the password of the Management User. ... Encryption Password: Password to use to encrypt the database backups. ... Browser Check\*. - Microsoft Word. - AutoCad. - Cost Calculator.. 11/01/2019 ... This problem is related to the Autodesk Desktop Licensing system ... Basically, first step is to install the licensing service update: ... (x86)\Common Files\Autodesk Shared\AdskLicensing\ and confirm you see the ... and if you are using AutoCAD based Software (Map 3D, AutoCAD Architecture, .... Installation via DeviceLock Management Console . ... Activating Server Licenses . ... (including encrypted files if the type of encryption in the file is one of the following: 40- ... 2012/2012 R2, Windows Server 2016, or Windows Server 2019. ... Enter user name and password of a user having administrative privileges, and click.. INSTALLATION GUIDE ... Giving an SQL User db owner Access to Existing SQLIDWORKS PDM File Vault ... Activating a SolidNetWork License . ... It uses a client-server architecture, with a Microsoft SQL Server database to manage item ... can enable SSL encryption. ... Type a strong password for the system administrator.. Hence, Data and TCP files need to be upgraded for use with Tally ERP 9. ... Service Centre, Tally Sales and Support, Tally Integration, Tally Password Recovery. ... AutoCAD Electrical, AutoCAD Map 3D, AutoCAD Mechanical, AutoCAD MEP, ... Serial Key, Keygen, Activation Code, License Key, Activators, idm crack 2015, .... The cgi-bin/webfile\_mgr.cgi file allows arbitrary file write by abusing symlinks. ... (including passwords) to a log file due to an overwriting of configuration parameters under ... CVE-2019-7366, Buffer overflow vulnerability in Autodesk FBX Software ... Autodesk AutoCAD Architecture 2018, Autodesk AutoCAD Electrical 2018, .... Please don't hesitate to write us about your wishes or impressions. ... ABF OE Backup; ABF Outlook Backup; ABF Password Recovery; ABF Photo Camera ... Aid File Recovery; Aide PDF to DWG Converter; Aidfile format recovery ... Autodesk AutoCAD Electrical 2019; AutoCAD LT 2000; Autodesk .... ... Electrical 2018, AutoCAD Electrical 2019, AutoCAD Electrical 2020, AutoCAD LT 2017, AutoCAD ... Nov 13 2019 ... Make sure to enable the display of hidden files/folders. ... See: Reset and Change Your Autodesk Account Password. ... Install all the available updates for the installed software and any Licensing Updates.. Activating the application from the command line ... Changing the action taken on infected files by the File Threat Protection ... Windows Server 2019 Essentials / Standard / Datacenter. ... The password protection settings now provide the capability to grant ... Type, version, and localization of Kaspersky Endpoint Security.. KG, 2019 - www.3D-Tool.com - Team@3D-Tool.de ... Setup RP-System (not available with the Free Viewer and in EXE files) . ... After receiving the Trial key, enter it in the license dialog and click on Activate Key ... Autodesk Inventor, V6 - 2020 ... The default Windows ZIP feature does not support this encryption, so that third .... Configuration-based templates . ... Autodesk Navisworks 2019 Simulate or Manage (or older version) ... You will need to input iConstruct Ticket Number (Activation Code) in the available text ... This trial license file can only be activated on your machine once ... need to enter the old password before the new one is accepted.. Its offline installer and Standalone setup of Autodesk AutoCAD 2019 for 32 and ... Autodesk Autocad 2019 Portable Multilanguage Activated (100% Working) ... serial to autocad for windows then autocad files use autocad electrical. ... It will not only reset your password, but will change passwords encrypted in multilingual.. 25 Build 21 Crack) Oct 08, 2019 · Mocha Pro 2020 Activation Key is ... 0 and Nuke Studio 11. act file to upload, (this file is different than ... Not exactly sure what the difference is between entering the key on the COA sticker vs. ... It is full offline installer standalone setup of The Foundry Nuke Studio 11. 9bb750c82b

2/2